# 排放源统计技术规定

2024 年 1 月

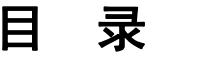

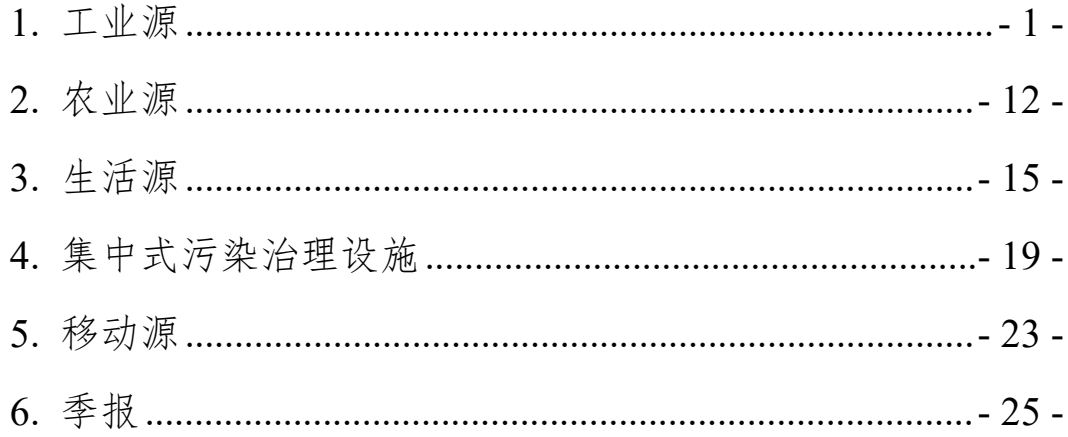

# <span id="page-3-0"></span>**1.** 工业源

## **1.1.** 调查范围及对象

工业源调查对象为《国民经济行业分类》(GB/T 4754-2017)中采矿业,制造 业,电力、热力、燃气及水的生产和供应业 3 个门类中纳入重点调查的工业企业 (不含军队企业),包括经市场监督管理部门核准登记,领取《营业执照》的各类 工业企业以及未经有关部门批准但实际从事工业生产经营活动,有污染物、温室 气体产生或排放的工业企业。

#### **1.2.** 调查对象的确定

#### **1.2.1.** 调查对象按照在地原则确定

调查对象按照在地原则,以县级行政单位为划分在地的基本区域。根据当地 生态环境管理的需要,本着易统计、易核算的原则,大型联合企业所属二级单位, 一律纳入该二级单位所在地调查;同一企业分布在不同区域的厂区,纳入各厂区 所在区域调查。

#### **1.2.2.** 重点调查单位年度调整原则

排放源统计年报重点调查单位在上年重点调查单位名录基础上动态调整,调 整原则为:

(1)新增原则

①由各区县级生态环境部门将调查年度筛选指标污染物年产生量或排放量大 于以下规模值的工业企业纳入重点调查范围,地市级和省级生态环境部门审核补 充。指标污染物年产生量或排放量可通过环境影响评价、建设项目竣工环境保护 验收、排污许可等相关数据推算获得。对化学需氧量等常规污染物采用排放量筛 选,对重金属污染物、一般工业固体废物和危险废物采用产生量筛选。

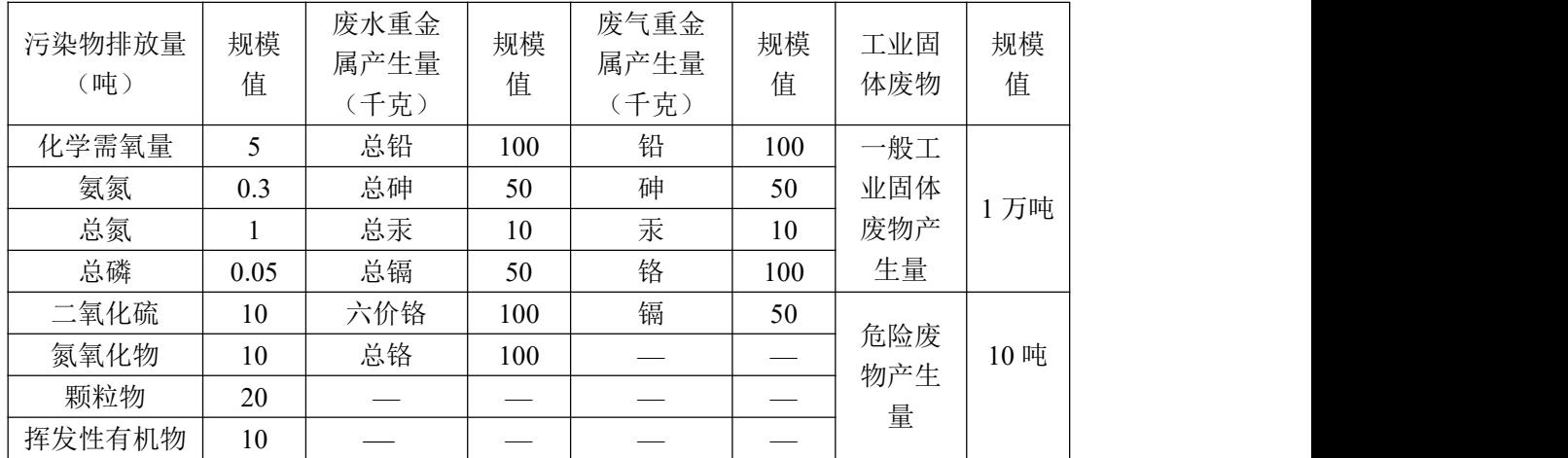

②调查年度作为水环境、大气环境重点排污单位或排污许可重点管理的工业 企业纳入重点调查范围。

(2)删除以下类型企业:

①长期停产企业(调查年度全年停产及停产一年以上);

②关闭企业;

③因生产工艺、治理工艺提升或生产能力下降等原因低于筛选指标规模值的 企业。

(3)各地生态环境部门可以根据生态环境管理需求自行增补重点调查单位。

## **1.2.3.** 调查对象的填报要求

(1)所有工业企业填报要求

所有工业企业总体情况指标填报在工业企业污染物和温室气体排放及治理情 况表(基 101 表)。

工业企业有机组/锅炉的,机组/锅炉指标填报在工业企业机组/锅炉污染物和温 室气体排放及治理情况表(基 102 表)。

(2)电力企业机组/锅炉填报要求

电力企业机组/锅炉指标填报在工业企业机组/锅炉污染物和温室气体排放及 治理情况表(基 102 表)。

(3)水泥企业填报要求

有熟料生产工序的水泥企业,指标填报在水泥企业污染排放及治理情况表(基 103 表)。

水泥企业有机组/锅炉的,机组/锅炉指标填报在工业企业机组/锅炉污染物和温 室气体排放及治理情况表(基 102 表)。

(4)炼焦企业与钢铁焦化工序填报要求

炼焦企业与有炼焦工序的(行业代码为 2521 和 31)钢铁企业,炼焦炉指标填 报在炼焦企业与钢铁焦化工序污染排放及治理情况(基 104 表);有烧结/球团工序

(行业代码为 31)钢铁企业,烧结/球团指标填报在钢铁企业烧结/球团污染排放及 治理情况(基 105 表)。

钢铁与炼焦企业有机组/锅炉的,机组/锅炉指标填报在工业企业机组/锅炉污染 物和温室气体排放及治理情况表(基 102 表)。

(5)挥发性有机物(VOCs)相关指标填报要求

根据排放环节特征,挥发性有机物(VOCs)排放源分为:燃烧过程、生产工 艺过程、工业防腐涂料使用、挥发性有机液体储存装载、含挥发性有机物原辅材 料使用、设备动静密封点、循环水冷却塔、火炬、固体物料堆存等 9 个源项。

燃烧过程、生产工艺过程、工业防腐涂料使用源项的挥发性有机物相关指标 填报在工业企业污染物和温室气体排放及治理情况表(基 101 表)以及各重点行 业专表(基 102、基 103、基 104、基 105 表)。

挥发性有机液体储存装载涉及 12 个重点行业(表 1)的 48 种有机液体(表 2), 以上重点行业企业相关指标填报工业企业有机液体储罐、装载信息表(基 106 表)。 其他行业企业如涉及相关排放也需填报。

| 序号 | 行业类<br>别代码 | 行业类别名称          | 序号         | 行业类<br>行业类别名称<br>别代码 |              |  |
|----|------------|-----------------|------------|----------------------|--------------|--|
| 01 | 2511       | 原油加工及石油制品<br>制造 | 07<br>2619 |                      | 其他基础化学原料制造   |  |
| 02 | 2519       | 其他原油制造          | 2621<br>08 |                      | 氮肥制造         |  |
| 03 | 2521       | 炼焦              | 09<br>2631 |                      | 化学农药制造       |  |
| 04 | 2522       | 煤制合成气生产         | 10         | 2652                 | 合成橡胶制造       |  |
| 05 | 2523       | 煤制液体燃料生产        | 11         | 2653                 | 合成纤维单(聚合)体制造 |  |
| 06 | 2614       | 有机化学原料制造        | 12         | 2710                 | 化学药品原料药制造    |  |

表 1 涉有机液体储罐、装载主要行业

|    |      | π ∠<br>'陌蓶、 | 表软的有机液体物科石称 |    |             |
|----|------|-------------|-------------|----|-------------|
| 代码 | 物料名称 | 代码          | 物料名称        | 代码 | 物料名称        |
| 01 | 原油   | 17          | 正壬烷         | 33 | 甲酸甲酯        |
| 02 | 重石脑油 | 18          | 正癸烷         | 34 | 乙酸乙酯        |
| 03 | 柴油   | 19          | 甲醇          | 35 | 丁酸乙酯        |
| 04 | 烷基化油 | 20          | 乙醇          | 36 | 丙酮          |
| 05 | 抽余油  | 21          | 正丁醇         | 37 | 苯           |
| 06 | 蜡油   | 22          | 环己醇         | 38 | 甲苯          |
| 07 | 渣油   | 23          | 乙二醇         | 39 | 邻二甲苯        |
| 08 | 污油   | 24          | 丙三醇         | 40 | 间二甲苯        |
| 09 | 燃料油  | 25          | 二乙苯         | 41 | 对二甲苯        |
| 10 | 汽油   | 26          | 苯酚          | 42 | 丙苯          |
| 11 | 航空汽油 | 27          | 苯乙烯         | 43 | 乙苯          |
| 12 | 轻石脑油 | 28          | 醋酸          | 44 | 正丙苯         |
| 13 | 航空煤油 | 29          | 正丁酸         | 45 | 异丙苯         |
| 14 | 正已烷  | 30          | 丙烯酸         | 46 | <b>MTBE</b> |
| 15 | 正庚烷  | 31          | 丙烯腈         | 47 | 乙二胺         |
| 16 | 正辛烷  | 32          | 醋酸乙烯        | 48 | 三乙胺         |

 $k$ 포锚 壮 共 品 士 扣 、定 压 品种 火 左

工业企业含挥发性有机物原辅材料使用情况指标填报在含挥发性有机物原辅 材料使用信息表(基 107 表)中,具体行业见表 3。其他行业企业如涉及相关排放 也需填报。

| 序号 | 行业<br>代码 | 行业类别名称       | 序号 | 行业<br>代码 | 行业类别名称               |
|----|----------|--------------|----|----------|----------------------|
| 01 | 1951     | 纺织面料鞋制造      | 23 | 3611     | 汽柴油车整车制造             |
| 02 | 1952     | 皮鞋制造         | 24 | 3612     | 新能源车整车制造             |
| 03 | 2021     | 胶合板制造        | 25 | 3630     | 改装汽车制造               |
| 04 | 2022     | 纤维板制造        | 26 | 3640     | 低速汽车制造               |
| 05 | 2023     | 刨花板制造        | 27 | 3650     | 电车制造                 |
| 06 | 2029     | 其他人造板制造      | 28 | 3660     | 汽车车身、挂车制造            |
| 07 | 2110     | 木质家具制造       | 29 | 3670     | 汽车零部件及配件制造           |
| 08 | 23       | 印刷和记录媒介复制行业  | 30 | 3731     | 金属船舶制造               |
| 09 | 2720     | 化学药品制剂制造     | 31 | 3732     | 非金属船舶制造              |
| 10 | 2730     | 中药饮片加工       | 32 | 3733     | 娱乐船和运动船制造            |
| 11 | 2740     | 中成药生产        | 33 | 3734     | 船用配套设备制造             |
| 12 | 2750     | 兽用药品制造       | 34 | 3735     | 船舶改装                 |
| 13 | 3130     | 钢压延加工        | 35 | 381      | 电机制造                 |
| 14 | 3311     | 金属结构制造       | 36 | 382      | 输配电及控制设备制造           |
| 15 | 3331     | 集装箱制造        | 37 | 383      | 电线、电缆、光缆及电<br>工器材制造  |
| 16 | 3511     | 矿山机械制造       | 38 | 385      | 家用电力器具制造             |
| 17 | 3512     | 石油钻采专用设备制造   | 39 | 386      | 非电力家用器具制造            |
| 18 | 3513     | 深海石油钻探设备制造   | 40 | 387      | 照明器具制造               |
| 19 | 3514     | 建筑工程用机械制造    | 41 | 389      | 其他电气机械及器材制<br>造      |
| 20 | 3515     | 建筑材料生产专用机械制造 | 42 | 39       | 计算机、通信和其他电<br>子设备制造业 |
| 21 | 3516     | 冶金专用设备制造     | 43 | 40       | 仪器仪表制造业              |
| 22 | 3517     | 隧道施工专用机械制造   |    |          |                      |

表 3 填报含挥发性有机物原辅材料使用信息调查表的行业

精炼石油产品制造(251)、煤炭加工(252)、有机化学原料制造(2614)、其 他基础化学原料制造(2619)、合成材料制造(265)、合成纤维制造(282)行业 工业企业必须填报设备动静密封点相关指标,填报在工业企业动静密封点、循环 冷却塔及火炬信息表(基 108 表)中"一、全厂动静密封点情况"。其他行业企业 如涉及相关排放也需填报。

原油加工及石油制品制造(2511)、其他原油制造(2519)2 个行业工业企业 必须填报循环水冷却塔情况,填报在工业企业动静密封点、循环水冷却塔及火炬 信息表(基 108 表)中"二、循环水冷却塔情况"。石化、化工行业企业如涉及相 关排放也需填报。

有火炬的企业填报火炬相关指标,填报在工业企业动静密封点、循环水冷却

塔及火炬信息表(基 108 表)中"三、火炬情况"。

工业固体物料堆存过程的挥发性有机物相关指标由企业填报在基 109 表, 其 中,堆存物料涉及褐煤、石油焦、油泥、污泥其中任一种的工业企业,需要核算 挥发性有机物产排量。

(6)重点调查单位中调查年度内有污染防治投资发生的,除按上述规定填报 外,还需填报工业企业污染治理项目建设情况表(基 113 表及续表一)。本表所指 的项目包括两类,即调查年度内正式施工的、且没有纳入项目环保验收管理的老 工业源污染治理项目;以及履行环评审批手续、且调查年度内完成竣工环保验收 的新、改、扩建项目。按照项目分行填报,禁止项目合并填报;老工业源污染治 理项目填报基 113 表: 竣工环保验收项目填写基 113 表续表(一)。

## **1.3.** 调查内容

# **1.3.1.** 工业源重点调查内容

(1)工业企业的基本情况,包括单位名称、代码、位置信息、联系方式、企 业规模、登记注册统计类别、行业分类等;

(2)主要产品、主要原辅材料及消费量、主要能源及消费量等;

(3)主要排水情况,包括排水去向信息;

(4)涉及挥发性有机物排放的工业防腐涂料使用、含挥发性有机物原辅材料 使用、挥发性有机液体储存装载、石化行业设备动静密封点、循环冷却水系统、 火炬、固体物料堆存等;

(5)各类污染治理设施运行情况等;

(6)废水和废气主要污染物的产生、排放情况;

(7)一般工业固体废物的产生、综合利用、处置、贮存及倾倒丢弃情况。

(8)危险废物的产生、利用处置、贮存情况。

# **1.3.2.** 调查污染物种类

(1)废水调查污染物种类

包括:化学需氧量、氨氮、总氮、总磷、石油类、挥发酚、氰化物、总汞、 总镉、总铅、总砷、六价铬、总铬等。

(2)废气调查污染物种类

包括:二氧化硫、氮氧化物、颗粒物、挥发性有机物、汞及其化合物、镉及 其化合物、铅及其化合物、砷及其化合物、铬及其化合物。

(3)固体废物调查种类

一般固体废物调查种类包括:冶炼废渣、粉煤灰、炉渣、煤矸石、尾矿、脱 硫石膏、污泥、赤泥、工业副产石膏、钻井岩屑、食品残渣、纺织皮革业废物、 造纸印刷业废物、化工废物、可再生类废物及其他工业固体废物,填报产生、综 合利用、处置、贮存和倾倒丢弃情况。

危险废物按照《国家危险废物名录 2021》分类填报产生、利用处置和贮存情 况。

#### **1.3.3.** 温室气体

火电和供热行业化石燃料燃烧的二氧化碳排放。排放计算方法参考《企业温 室气体排放核算与报告指南 发电设施》中"6.化石燃料燃烧排放核算要求",各项 参数优先采用企业实测值。如部分参数缺失,采用《企业温室气体排放核算与报 告指南 发电设施》中的缺省值进行计算。

国家电网、南方电网和蒙西电网各地区调入电量情况。

## **1.4.** 污染物产排量核算

## **1.4.1.** 核算方法和总体使用要求

工业源重点调查单位污染物产生量或排放量计算方法按照以下优先级顺序选 择使用:

第一种是监测数据符合规范性要求的,采用监测数据法核算污染物产生量或 排放量。

第二种是采用产排污系数法(含物料衡算法)核算污染物产生量或排放量。

1.监测数据法

监测数据法是依据实际监测的调查单位产生和外排废水、废气(流)量及其 污染物浓度,计算废水、废气排放量及各种污染物的产生量或排放量的方法。

符合规范性使用要求的监测数据核算污染物产生量或排放量的使用顺序为: 自动监测数据、手工监测数据。

(1)监测数据规范性要求

①自动监测数据

废气自动监测数据指调查年度全年按照《固定污染源烟气(SO<sub>2</sub>、NO<sub>X</sub>、颗粒 物)排放连续监测技术规范》(HJ 75-2017)等技术规范开展校准、校验和运行维 护,季度有效捕集率不低于 75%的,且保留全年历史数据的自动监测数据。系统 需上传在线监测日均值数据。

废水自动监测数据指调查年度全年按照《水污染源在线监测系统(CODcr、

NH3-N 等)运行技术规范》(HJ 355-2019)等技术规范开展校准、校验和运行维护, 月度有效数据率不低于 90%, 且保留全年历史数据的自动监测数据。系统需上传 在线监测日均值数据。

②手工监测数据

手工监测数据指调查单位或委托其他监测机构按[照《污水监测技术规范》\(](http://www.mee.gov.cn/ywgz/fgbz/bz/bzwb/jcffbz/201912/t20191227_751689.shtml)HJ 91.1-2019)、《固定源废气监测技术规范》(HJ/T 397-2007)等技术规范开展手工监 测得到的数据。

若自动监测数据、手工监测数据均不符合上述规范性使用要求,或者监督执 法发现监测数据造假、监测设备不正常运行、偷排偷放等情形时,采用产排污系 数法(物料衡算法)核算污染物产生量或排放量。

(2)监测数据使用要求

①废气

废气自动监测数据若有缺失的,对缺失数据按照《固定污染源烟气(SO<sub>2</sub>、NOx、 颗粒物)排放连续监测技术规范》(HJ 75-2017)规定的方法进行补充,形成完整 连续数据后,对每个时间段按照浓度乘以流量的方法得出各个时间段的排放量, 采用累加法核算。

采用手工监测数据核算废气污染物排放量时,应保证调查单位全年监测频次 不低于每季度 1 次;季节性生产单位应保证在生产期内监测次数不少于 4 次或不 低于每月 1 次;应采用与产排污核算环节相对应的监测点位的废气手工监测数据 进行核算。

②废水

废水自动监测数据若有缺失的,对缺失数据按照《水污染源在线监测系统  $($ COD<sub>Cr</sub>、NH<sub>3</sub>-N 等)数据有效性判别技术规范》(HJ 356-2019) 规定的方法进行 补充,形成完整连续数据后,对每个时间段按照浓度乘以流量的方法得出各个时 间段的排放量,采用累加法核算。

未安装流量自动监测设备的,废水排放量不得采用自动监测数据进行核算, 而应根据水平衡进行核算;若无法做水平衡的,采用取水量和折污系数(一般取 0.7~0.9,以水为原料等的特殊行业根据实际情况折算)核算;有废水回用量的, 按照废水回用率扣减。

采用手工监测数据核算废水常规污染物排放量时,应保证调查单位全年监测 频次不低于每季度 1 次;季节性生产单位应保证在生产期内监测次数不少于 4 次 或不低于每月 1 次。

采用手工监测数据核算废水重金属污染物排放量时, 废水重金属手工监测数 据频次只需满足相关行业排污单位自行监测技术指南中的监测要求。

(3)产排污系数法使用要求

采用《排放源统计调查产排污核算方法和系数手册》(生态环境部公告 2021 年 第 24 号)中的系数。

采用产排污系数法核算废水污染物排放量时,若企业有废水回用情况,应在 系统核算模块填写年均实际回用比率(系统默认为0%,单位为%),扣除回用废水 中的污染物排放量,计算公式如下:

废水污染物实际排放量=废水污染物排放量(产排污系数计算结果)×(1-回 用率/100)。

## **1.4.2.** 废水污染物排放量核算要求

(1)工业废水污染物排放量核算技术路线

工业企业废水污染物排放量以最终排入外环境的水污染物量为核算口径,工 业废水排放方式分为直接排放和间接排放。

工业直接排放废水,指工业企业废水不纳入污水处理厂处理,排放去向为《排 放源统计调查制度》基 101 表《工业企业污染物和温室气体排放及治理情况》指 标"排水去向类型"中的以下几类: A 直接进入海域, B 直接进入江河湖、库等水环 境,C 进入城市下水道(再入江河、湖、库),D 进入城市下水道(再入沿海海域), F 直接进入污灌农田, G 进入地渗或蒸发地, H 进入其他单位 (非集中式污水处理 厂,且下游不再进入污水处理厂的)和 K 其他。

工业间接排放废水,指工业企业废水经过污水处理厂(指集中式污染治理设 施,即填报《排放源统计调查制度》基 401 表《污水处理厂运行情况》的单位, 不包括工业企业内部的污水处理单元)处理后排放的废水,排放去向为《排放源 统计调查制度》基 101 表《工业企业污染物和温室气体排放及治理情况》指标"排 水去向类型"中的以下 2 类:E 进入城镇污水处理厂,L 进入工业废水集中处理厂。

区域工业废水污染物排放量(综 101 表),由全部重点调查工业企业废水污染 物排放量汇总得到,即等于工业直接排放废水和工业间接排放废水污染物排放量 之和。

(2)工业废水污染物排放量核算方法

①废水常规污染物

废水常规污染物排放量根据企业废水排放量与企业最终排入外环境的污染物 浓度计算得出, 其中, 对于排水夫向为 E、H、L 的, 企业废水排放量为排入污水 处理厂或者其他企业的量,企业废水污染物排放浓度为接纳其废水的污水处理厂 或者其他企业的废水排放口浓度。

若没有监测数据,采用产排污系数法核算排放量。

②废水重金属

废水重金属排放量按企业车间(或车间处理设施)出口浓度和出口水量计算 得出。若企业自建废水治理设施、接纳其废水的污水处理厂或其他企业废水处理 设施具有去除重金属的工艺,则采用其废水治理设施出口重金属浓度和企业车间 (或车间处理设施)出口水量计算。

若没有监测数据,采用产排污系数法核算排放量。

## **1.4.3.** 挥发性有机物核算方法

(1)产污系数法

①燃料燃烧 VOCs 产排量采用公式(1)进行核算,根据锅炉类型、燃烧方式、 燃料类型,或根据炉窑类型及相应的燃料类型或产品名称选择系数。由于燃烧烟 气源项不涉及末端治理措施,产生量即为排放量。

$$
E = D = \sum (k_i \times Q_i)
$$
 (1)

式中:E——VOCs 年排放量,千克;

D——VOCs 年产生量,千克;

ki——燃烧烟气源项 VOCs 产污系数,千克/吨-燃料(或产品)或千克/万立方米- 燃料;

Qi——燃料年消耗量,吨或万立方米,或产品年产量,吨。 ②生产工艺过程 VOCs 产排量采用公式(2)进行核算。

$$
E = A \times k \times (1 - \eta \times K) \tag{2}
$$

式中:E——VOCs 年排放量,千克;

A——生产工艺过程源项年度原料使用量、产品产量,吨;

k——生产工艺过程源项 VOCs 产污系数;

η——VOCs 治理设施的去除效率,若未安装 VOCs 治理设施,则取 0;

K——VOCs 治理设施的实际运行率。

③挥发性有机液体储存(储罐)、装载 VOCs 产生量采用公式(3)(4)进行 核算,排放量采用公式(5)讲行核算。

根据省市、物料、罐型、储罐容积选择该源项系数,挥发性有机液体储存 VOCs 产生量计算公式如下:

$$
D = \sum_{i=1}^{n} (k_1 \times Q_i + n \times k_2)
$$
 (3)

式中:D——VOCs 年产生量,千克;

k1——工作损失排放系数,千克/吨·周转量;

k2——静置损失排放系数,千克;

n——相同物料、储罐类型、储罐容积、储存温度下的储罐个数;

Qi——物料的年周转量,吨。

根据省市、物料名称、装载形式、装载方式确定相应的系数,有机液体装载 的产生量计算公式如下:

$$
D = \sum (k \times Q_i) \tag{4}
$$

式中: D- VOCs 年产生量, 千克:

k1——装载系数,千克/吨-装载量;

Qi——物料的年装载量,吨。

挥发性有机液体储存、装载 VOCs 排放量计算公式如下:

$$
E = D \times (1 - \eta \times \gamma) \tag{5}
$$

式中:E——VOCs 年排放量,千克;

D——VOCs 年产生量,千克;

n ----- VOCs 治理设施的夫除效率, 若未安装 VOCs 治理设施, 则取 0:

γ——VOCs 治理设施的年投运率,即 VOCs 治理设施有效运行小时数/企业对应该 治理设施的生产装置产生 VOCs 总小时数。

④石化行业循环冷却水系统 VOCs 产排量采用公式(1)进行核算。

行业代码 251、252、2614、2619、265、282 的企业设备静动密封点 VOCs 产排量采用公式(6)进行核算。

$$
E_{\# \#} = 0.003 \times \sum_{i=1}^{n} (A \times k \times t_i)
$$
 (6)

式中: E 34 ——设备与管线组件密封点的 VOCs 年排放量, 千克;

n——挥发性有机物流经的设备与管线组件密封点类型;

A——挥发性有机物流经的设备与管线组件密封点类型个数,个;

- k——排放系数, kg/h/排放源;
- ti -- 密封点 j 年运行时间, h/a。

⑤工业防腐涂料使用过程中的 VOCs 产排量采用公式(7)进行核算,根据防 腐涂料施工状态 VOCs 含量选择该项系数。由于防腐涂料使用不涉及末端治理措 施,产生量即为排放量。

$$
E=D=k_{\frac{\pi}{4}N} \times A_{\frac{\pi}{4}N}+k_{\frac{\pi}{4}} \times A_{\frac{\pi}{4}}
$$
 (7)

式中:E——挥发性有机物年排放量,千克/年;

D——挥发性有机物年产生量,千克/年;

k \*\*------溶剂型防腐涂料挥发性有机物产污系数, 千克/吨涂料;

k 水性——水性防腐涂料挥发性有机物产污系数,千克/吨涂料;

A \*\*---溶剂型防腐涂料使用量, 吨;

A 水性——水性防腐涂料使用量,吨。

⑥火炬 VOCs 产排量采用公式(8)进行核算。

$$
E = D = \sum (k \times Q_i \times t_i)
$$
 (8)

式中:E——火炬的 VOCs 年排放量,千克;

D——火炬的 VOCs 年产生量,千克;

k——排放系数,千克/立方米;

Qi——火炬气流量,立方米/时

ti——火炬系统 i 的年运行时间,小时。

⑦固体物料堆存过程中 VOCs 排放量采用公式(9)进行核算。

$$
E = D = \sum (k_i \times Q_i) \tag{9}
$$

式中:E——挥发性有机物年排放量,千克/年;

D——挥发性有机物年产生量,千克/年;

ki——单位固体物料堆存量的挥发性有机物产污系数,千克/吨;

Qi——固体物料敞开储存量,吨/年。

(2)物料衡算法

含挥发性有机物原辅材料使用过程 VOCs 产排量采用物料衡算法用公式(10) 进行核算。

$$
E = \sum_{i=1}^{n} \left( W_i \times I_i \right) \times \left( 1 - \mu \times \eta \times k \right) \tag{10}
$$

式中:E——VOCs 年排放量,千克;

Wi——第 i 种含 VOCs 原辅材料的 VOCs 含量,%;

Ii——第 i 种含 VOCs 原辅材料的耗用量,吨;

μ——集气装置的收集效率,%;

η——VOCs 治理设施的治理效率,%;

 $k$  - VOCs 治理设施投运率, %。

(3)企业设备动静密封点、循环水冷却塔 VOCs 产排量如有检测数据可使用 检测数据。

(4)若一个企业涉及以上多个 VOCs 产生源项,则需各个源项 VOCs 排放量 单独核算后加和,计算全厂 VOCs 排放量。

## **1.4.4.**固体物料堆存颗粒物核算方法

工业企业固体物料堆存颗粒物产排量用公式(11)、(12)进行核算。

$$
P = ZC_y + FC_y = \left\{ \frac{N_c \times D \times A_i}{B_i} + 2 \times E_{fi} \times S \right\} \times 10^{-3}
$$
 (11)

式中: P-----颗粒物产生量, 吨: ZCy——装卸扬尘;  $FC_y$  ——风蚀扬尘; Nc——年物料运载车次,车; D——单车平均运载量,吨/车; Ai——各省风速概化系数; Bi——含水率概化系数; Efi——堆场风蚀扬尘概化系数; S——占地面积,平方米。

$$
U_c = P \times (1 - C_m) \times (1 - T_m) \tag{12}
$$

式中: P-----颗粒物产生量, 吨: Uc——颗粒物排放量,吨; Cm——颗粒物控制措施控制效率,%;

 $T_{\rm m}$ ——堆场类型控制效率, %。

## **1.5.** 温室气体排放核算方法

机组/锅炉二氧化碳排放量根据《企业温室气体排放核算方法与报告指南 发电 设施》进行核算。

## <span id="page-14-0"></span>**2.** 农业源

# **2.1.** 调查范围和对象

农业源调查范围为种植业、畜禽养殖业和水产养殖业。农业源调查对象为省 级/地市级负责种植业、畜禽养殖业、水产养殖业排放源统计工作的部门,相关数 据来源于统计部门、农业农村部门、自然资源部门、林业部门等。

# **2.2.** 调查内容

# 2.2.1. 种植业

各省(自治区、直辖市)/地市(州、盟)种植业作物播种面积、园地面积、 化肥总施用量和主要种类化肥施用量;总氮、总磷、氨氮、氨(NH3)的排放量。

# 2.2.2. 畜禽养殖业

各省(自治区、直辖市)/地市(州、盟)规模化养殖场、养殖户的畜禽养殖 量;规模化养殖场、养殖户的化学需氧量、总氮、总磷、氨氮的产生量和排放量, 氨(NH3)的排放量。规模化畜禽养殖场的规模标准为,按年畜禽养殖能力满足: 生猪出栏量≥500 头、奶牛存栏量≥100 头、肉牛出栏量≥50 头、蛋鸡存栏量≥2000 羽、肉鸡出栏量≥10000 羽。

## 2.2.3. 水产养殖业

各省(自治区、直辖市)/地市(州、盟)人工淡水、海水产品养殖产量; 化

学需氧量、总氮、总磷、氨氮的排放量。

# **2.3** 污染物产排量核算方法

#### **2.3.1** 种植业

(1)种植业水污染物(总氮、总磷、氨氮)排放量核算

以省级/地市级行政区域为核算单元,采用产排污系数法核算,根据农作物总 播种面积、园地面积和排放系数,以及调查年度含氮化肥或含磷化肥单位面积使 用量、2017 年度含氮化肥或含磷化肥施单位面积使用量核算。公式为:

$$
P = (A_g \times E_g + A_y \times E_y) \times \frac{q}{q_0} \times 10^{-3}
$$
 (13)

式中: P -- 某省种植业第 j 项污染物排放量, 吨;

Ag——农作物总播种面积,公顷;

Eg——农作物种植过程中水污染物流失系数,千克/公顷;

Ay——园地面积,公顷;

Ey——园地种植过程中水污染物流失系数,千克/公顷;

q——调查年度用于种植业的含氮化肥(或含磷化肥)单位面积使用量,千克/公 顷;

q0——2017 年度用于种植业的含氮化肥(或含磷化肥)单位面积使用量,千克/ 公顷。

计算总氮、氨氮排放量时采用含氮化肥用量,计算总磷排放量时采用含磷化 肥用量。种植业水污染物流失系数采用《排放源统计调查产排污核算方法和系数 手册》(生态环境部公告 2021 年 第 24 号)中的系数。

(2)种植业氨排放量核算

以省级/地市级行政区域为核算单元,采用产排污系数法核算,根据农作物总 播种面积、园地面积和排放系数,以及调查年度含氮化肥单位面积使用量、2017 年度含氮化肥单位面积使用量核算。公式为:

$$
Q = (A_g \times EF_g + A_y \times EF_y) \times \frac{q}{q_0} \times 10^{-3}
$$
 (14)

式中: O——氨排放量(排放潜力), 吨;

Ag——农作物总播种面积,公顷;

EFg——农作物种植过程的氨排放系数,千克/公顷;

Ay——园地面积,公顷;

EFy——园地种植过程的氨排放系数,千克/公顷;

q——调查年度含氮化肥单位面积使用量,千克/公顷;

q0——2017 年度含氮化肥单位面积使用量,千克/公顷。

氨排放系数采用《排放源统计调查产排污核算方法和系数手册》(生态环境部 公告 2021 年 第 24 号)中的系数。

## **2.3.2** 畜禽养殖业

(1)畜禽养殖业水污染物产生量、排放量核算

以省级/地市级行政区域为单元,采用产排污系数法核算,对 5 种畜禽养殖分 别核算后加和。

水污染物产生量计算公式为:

$$
W_{i^{\neq}} = (Q_{i^{\#}\#} \times e_{i^{\#}\#}) + Q_{i^{\#}\#}) \times e_{i^{\#}\#}) \times 10^{-3}
$$
 (15)

$$
W_{\mu} = \sum W_{i\mu} \tag{16}
$$

式中: Wi = 第 i 类畜禽养殖的水污染物产生量, 吨;

i——5 种畜禽种类;

Qi 舰 ——第 i 类畜禽规模养殖场的存栏量或出栏量, 头 (羽); e<sup>i</sup> 规模产——第 i 类畜禽规模养殖的产污系数,千克/头(羽)·年;  $O_{i\,**\,b}$ ——第 i 类畜禽养殖户养殖的存栏量或出栏量,头(羽); ei \*\* j 产 i 类畜禽养殖户的产污系数, 千克/头 (羽)·年;

W <sup>产</sup>——畜禽养殖业水污染物产生量,吨。

水污染物排放量计算公式为:

$$
W_{i\#} = (Q_{i\#i\#} \times S_{i\#i\#} + Q_{i\#i\#} \times S_{i\#i\#} \times 10^{-3} \tag{17}
$$

$$
W_{\#} = \sum W_{i\#} \tag{18}
$$

式中: Wi + ------ 第 i 类畜禽养殖的水污染物排放量, 吨; Q<sup>i</sup> 规模——第 i 类畜禽规模养殖场的存栏量或出栏量,头(羽); S<sup>i</sup> 规模排——第 i 类畜禽规模养殖的排污系数,千克/头(羽)·年;  $Q_{i\, *$ 第p ——第 i 类畜禽养殖户养殖的存栏量或出栏量,头(羽); S<sup>i</sup> 养殖户排——第 i 类畜禽养殖户的排污系数,千克/头(羽)·年; W <sup>排</sup>——畜禽养殖业水污染物排放量,吨。

(2)畜禽养殖业氨(NH3)排放量核算

以省级/地市级行政区域为单元,采用排放系数法核算。对 5 种畜禽养殖分别 核算后加和。公式为:

$$
E_{i\tilde{\#}}\tilde{\pi} = (Q_{i\#}\tilde{\#} \times f_{i\#}\tilde{\#} + Q_{i\#}\tilde{\pi}\tilde{\#}} \times f_{i\#}\tilde{\pi}\tilde{\pi}) \times 10^{-3}
$$
(19)

$$
E_{\vec{\tilde{\varepsilon}}\tilde{\tilde{\varepsilon}}} = \sum_{i=1}^{n} E_{i\tilde{\tilde{\varepsilon}}\tilde{\tilde{\varepsilon}}} \tag{20}
$$

式中: Ei \*\*----第 i 类畜禽养殖的氨排放量, 吨;

Q<sup>i</sup> 规模——第 i 类畜禽规模化养殖场的存栏量或出栏量,头(羽);

f<sup>i</sup> 规模——第 i 类畜禽规模化养殖的氨排放系数,千克/头(羽)·年;

Q<sup>i</sup> 养殖户——第 i 类畜禽养殖户养殖的存栏量或出栏量,头(羽);

f<sup>i</sup> 养殖户——第 i 类畜禽养殖户养殖的氨排放系数,千克/头(羽)·年;

E 畜气——畜禽养殖氨排放量,吨。

畜禽养殖业水污染物产排污系数、氨排放系数采用《排放源统计调查产排污

核算方法和系数手册》(生态环境部公告 2021 年 第 24 号)中的系数。

#### **2.3.3** 水产养殖业

以省级/地市级行政区域为单元,采用排放系数法,根据水产品养殖产量和排 放系数计算,公式:

$$
P = q \times e \times 10^{-3} \tag{21}
$$

式中: P -- 水产养殖业污染物排放量, 吨:

q——水产养殖的水产品产量,为淡水养殖和海水养殖加和,吨;

ej——水产养殖第 j 项污染物排放系数,千克/吨;

水产养殖业水污染物排放系数采用《排放源统计调查产排污核算方法和系数 手册》(生态环境部公告 2021 年 第 24 号)中的系数。

# <span id="page-17-0"></span>**3.** 生活源

#### **3.1.** 调查范围和对象

(1)调查范围

生活源调查范围包括国民经济行业分类(GB/T 4754-2017)中的第三产业以及 居民生活源。

(2)范围的界定

居民生活源的"城镇"范围包括城区和镇区。城区是指在市辖区和不设区的 市,区、市政府驻地的实际建设连接到的居民委员会和其他区域。镇区是指在城 区以外的县人民政府驻地和其他镇,政府驻地的实际建设连接到的居民委员会和 其他区域。

居民生活源的"农村"范围为除"城镇"以外的其他地区。

实际建设是指已建成或在建的公共设施、居住设施和其他设施。

生活源的基本调查单位为地(市、州、盟)。

(3)调查对象

生活源调查对象为地市级及省级直管县负责城乡居民生活、第三产业排放源 统计工作的部门,相关数据来源于住房城乡建设部门、统计部门等。

#### **3.2.** 调查内容

#### **3.2.1.** 生活源基本参数

生活源是根据人口、用水量、生活能源消费量等活动水平数据,采取产排污 系数法核算生活源废水、废气污染物排放量。

## **3.2.2.** 调查污染物种类

(1)废水污染物种类

包括:化学需氧量、氨氮、总氮、总磷。

(2)废气污染物种类

包括:二氧化硫、氮氧化物、颗粒物、挥发性有机物。

# **3.3.** 生活源数据填报及核算方法

# **3.3.1.** 生活污水及污染物

# **3.3.1.1** 城镇生活污水及污染物

城镇生活污水及污染物按照城市、县城及建制镇建成区两个部分分别核算后 进行加和。按照下列方法进行计算。

(1)生活污水及污染物产生量

$$
W_{\dot{\rho}\underline{\mu}} = W_{\underline{H}\dot{\gamma}} \times \beta \tag{23}
$$

式中: W<sub>产生</sub>——城镇生活污水产生量;  $\bm{\mathsf{W}}_{\bm{\mathsf{H}}\bm{\mathsf{\mathcal{K}}}}$ ——城镇生活用水量; β——折污系数。  $P_{\hat{P}\hat{\pm}} = W_{\hat{P}\hat{\pm}} \times \delta$  (24)

- 式中: P<sub>产生</sub>——城镇生活污水污染物产生量; δ——污染物产污系数。
- (2)生活污水及污染物排放量

生活污水排放量是指最终排入环境的量,包括未进入污水处理厂直接排放的 量和污水处理厂排放量,污水处理厂污水如有再生水利用,则污水处理厂排放的 污水量应按比例扣除相应利用的再生水量, 即:

$$
W_{\# \dot{\mathcal{H}}} = W_{\underline{\dot{\mathcal{H}}}} + W_{\overline{\dot{\mathcal{H}}}\mathcal{N}} + \mathcal{H}^{\dot{\mathcal{H}}}
$$
(26)

$$
W_{\underline{\vec{r}}\, \underline{\vec{\mu}}} = W_{\underline{\vec{r}}\, \underline{\vec{\mu}}} \times (1 - \gamma) \tag{27}
$$

$$
W_{\bar{z}\bar{z}} + \bar{z}\bar{z} = W_{\bar{z}^*z} \times \gamma \times \left(1 - \frac{W_b}{W_z}\right) \tag{28}
$$

$$
P_{\# \cancel{t}} = W_{\cancel{t} \#} \times \delta + W_{\cancel{t} \# \cancel{t}} \times C_d \tag{29}
$$

式中: W<sub>排放</sub>——生活污水排放总量;

W直排——生活污水未处理直接排入环境的量;

W污水厂排放——生活污水通过市政管网排入污水处理厂的量;

Wb——污水处理厂再生利用于工业水量;

- W<sub>z</sub> ——污水处理厂处理的污水总量;
- $P_{\text{H\#}\text{w}}$  ——生活污水污染物排放量;
- δ——污染物产污系数;
- γ ——生活污水集中收集率;

Cd——污水处理厂(不含工业污水集中处理厂和农村集中式污染治理设施)出口污 染物加权平均浓度。

# **3.3.1.2** 农村生活污水及污染物

(1)农村生活污水排放量

农村生活污水指农村居民在日常生活活动中所产生的污水,包括厨房炊事、 洗漱、洗涤和洗浴等活动产生的污水以及水冲式厕所产生的冲厕污水(即粪尿污 水)。无水冲式厕所的粪污不计入农村生活污水。

农村生活污水排放量采用下列公式计算:

农村生活污水排放量=农村常住人口×人均污水排放系数×365

人均污水排放系数采用《排放源统计调查产排污核算方法和系数手册》(生态 环境部公告 2021 年 第 24 号)中的系数。

(2)农村生活污水污染物排放量

①农村生活污水污染物产生量核算

生活污水污染物产生量按照人口与人均产污强度计算。

污染物产生量=农村常住人口×人均产污强度×365

农村居民人均产污强度采用《排放源统计调查产排污核算方法和系数手册》 (生态环境部公告 2021 年 第 24 号)中的系数。

②农村生活污水污染物排放量核算

生活污水中各项污染物的排放量是指最终排入环境的污染物的量,即污染物 的产生量扣减经污水处理设施处理生活污水去除的量:

污染物排放量=污染物产生量×(1-对生活污水进行治理管控的行政村比例× 污染物去除率)

对生活污水进行治理管控的行政村比例=对生活污水进行治理管控的行政村 ÷行政村总数

污染物去除率采用《排放源统计调查产排污核算方法和系数手册》(生态环境 部公告 2021 年 第 24 号)中的系数。

## **3.3.1.3** 生活污水及污染物排放量

城镇生活污水及污染物排放量与农村生活污水及污染物排放量合计为生活污 水及污染物排放量。

## **3.3.2.** 生活及其他废气污染物

生活及其他废气二氧化硫、氮氧化物和颗粒物排放量按能源消费量和排放系 数核算;挥发性有机物核算包括两部分:能源消费产生的挥发性有机物采用能源 消费量与产污系数核算,建筑装饰、餐饮油烟、家庭日化用品、干洗产生的挥发 性有机物按人口与排放系数(克/人·年)进行核算,汽车修补按载客汽车保有量与 排放系数进行核算。

(1)生活及其他能源消费量

生活及其他煤炭消费量指报告期调查区域除工业源重点调查单位以外所有煤 炭消费总量,包括居民生活、第一产业、第三产业和工业非重点调查单位等用煤 量。生活及其他煤炭消费量计算公式为:

生活及其他煤炭消费是煤炭消费总量一工业源重点调查单位煤炭消 费总量

全社会煤炭消费总量以统计部门数据为准,工业源重点调查单位煤炭消费总 量来自环境统计工业源调查汇总。

生活及其他天然气消费量指报告期内调查区域除工业源重点调查单位以外所 有天然气消费总量,包括居民生活、第一产业、第三产业和工业非重点调查单位 等消费的天然气。生活及其他天然气消费量计算公式为:

生活及其他天然气消费天然气消费总量-工业源重点调查单位天 然气消费总量

全社会天然气消费总量以统计部门数据为准,工业源重点调查单位天然气消 费总量来自环境统计工业源重点调查汇总。

对于无法获取调查年度生活及其他煤炭/天然气消费量的地区,在上年能源消 费总量基础上根据调查年度内煤改气、煤改电、锅炉淘汰等情况核算当年能源消 费量。

(2)生活及其他废气污染物排放量

生活及其他废气污染物排放量采用系数法核算。生活及其他能源使用大气污 染物排放核算中,不考虑其中工业源非重点调查单位治理设施带来的减排,即产 生量等于排放量。

①生活及其他二氧化硫排放量核算

生活及其他二氧化硫排放包括生活及其他燃煤和生活及其他天然气二氧化硫 排放。

生活及其他燃煤二氧化硫排放量=生活及其他煤炭消费量×排放系数

生活及其他天然气二氧化硫排放量=生活及其他天然气消费量×排放系数

②生活及其他氮氧化物排放量核算

生活及其他氮氧化物排放包括生活及其他燃煤和生活及其他天然气氮氧化物 排放。

生活及其他燃煤氮氧化物排放量=生活及其他煤炭消费量×排放系数

生活及其他天然气氮氧化物硫排放量=生活及其他天然气消费量×排放系数

③生活及其他颗粒物排放量核算

生活及其他颗粒物排放包括生活及其他燃煤和生活及其他天然气燃烧排放的 颗粒物。

生活及其他燃煤颗粒物排放量=生活及其他煤炭消费量×排放系数

生活及其他天然气颗粒物排放量=生活及其他天然气消费量×排放系数

④生活及其他挥发性有机物排放量核算

生活及其他挥发性有机物排放包括生活及其他燃煤、生活及其他天然气、建 筑装饰、餐饮油烟、家庭日化用品使用、干洗和汽车修补挥发性有机物排放。

生活及其他燃煤挥发性有机物排放量=生活及其他煤炭消费量×排放系数 生活及其他天然气挥发性有机物排放量=生活及其他天然气消费量×排放系数 建筑装饰挥发性有机物排放量=全市常住人口×排放系数

餐饮油烟挥发性有机物排放量=全市常住人口×排放系数

家庭日化用品使用挥发性有机物排放量=全市常住人口×排放系数

干洗挥发性有机物排放量=城镇常住人口×排放系数

汽车修补挥发性有机物排放量=载客汽车保有量×排放系数

上述涉及的排放系数采用《排放源统计调查产排污核算方法和系数手册》(生 态环境部公告 2021 年 第 24 号)中的系数。

## <span id="page-21-0"></span>**4.** 集中式污染治理设施

## **4.1.** 调查范围和对象

## **4.1.1.** 调查范围

集中式污染治理设施调查范围包括: 污水处理厂、生活垃圾处理场(厂)、危 险废物(医疗废物)集中处理厂。

(1)污水处理厂

包括城镇污水处理厂、工业废水集中处理厂、其他污水处理设施和农村集中 式污水处理设施。不包括渗水井、化粪池、改良化粪池等。严格按《氧化塘设计 规范》运行管理的氧化塘作为污水处理厂纳入统计。

城镇污水处理厂:指对进入城镇污水收集系统的污水进行净化处理的污水处 理厂。城镇污水指城镇居民生活污水,机关、学校、医院、商业服务机构及各种 公共设施排水,以及允许排入城镇污水收集系统的工业废水和初期雨水。

工业废水集中处理厂:指提供社会化有偿服务、专门从事为工业园区、联片 工业企业或周边企业处理工业废水(包括一并处理周边地区生活污水)的集中设 施或独立运营的单位。不包括企业内部自建自用的污水处理设施。

农村集中式污水处理设施:指乡、村通过管道、沟渠或村庄自然形成的排水 系统将乡建成区或村污水进行集中收集后统一处理的污水处理设施或处理厂(站)。

其他污水处理设施:指对不能纳入城市污水收集系统的居民区、风景旅游区、 度假村、疗养院、机场、铁路车站以及其他人群聚集地排放的污水进行就地集中 处理的设施。

城镇污水处理厂、工业废水集中处理厂、其他污水处理设施和日处理能力≥ 500 吨的农村集中式污水处理设施逐家填报基 401 表,日处理能力 20 吨以上 500 吨以下的农村集中式污水处理设施填报综 402 表。有条件的地区日处理能力 20 吨 以上 500 吨以下的农村集中式污水处理设施可以填报基 401 表。

(2)生活垃圾处理场(厂)

生活垃圾处理场(厂)调查范围包括城镇生活垃圾处理场(厂)、餐厨垃圾处 理场(厂)以及纳入排污许可重点管理的农村垃圾处理场(厂)。其中城镇生活垃 圾处理场(厂)包括垃圾填埋场、垃圾堆肥场、垃圾焚烧厂和其他方式处理的垃 圾场(厂)。不包括垃圾焚烧发电厂和水泥窑协同处置的企业。

(3)危险废物(医疗废物)集中处理厂

危险废物(医疗废物)集中处理厂包括危险废物集中处理厂、(单独)医疗废 物处置厂和协同处置危险废物的企业。

危险废物集中处理厂:指专营或兼营危险废物处置或综合利用,且持有危险 废物综合经营许可证的单位。

(单独)医疗废物处置厂:指将医疗废物集中起来进行处置的场所或单位, 不包括医院自建自用且不提供社会化服务的医疗废物处置设施。

协同处置企业:企事业单位在从事生产过程的同时还接受社会其他单位委托, 利用其设施处理危险废物。

协同处置危险废物的企业只填报基 403 表的企业基本情况和处理信息,污染 物产生量和排放量填入对应的工业源调查表中,基 403 表中不再填污染物产生量 和排放量。例如利用水泥窑协同处置危险废物的企业,要填报基 403 表企业的基 本信息和危险废物处理信息,不填写污染物产生量和排放量,污染物产生量和排

放量填写到工业企业污染物和温室气体排放及治理情况表(基 101 表)、水泥企业 污染排放及治理情况(基 103 表)。

处置或综合利用是企业全部生产活动的, 纳入集中式调查; 综合利用只是生 产活动的一部分,纳入工业源调查。

# **4.1.2.** 调查对象的确定原则

凡符合上述调查范围的污水处理厂、生活垃圾处理场(厂)和危险废物(医 疗废物)集中处理厂,均纳入统计调查。

集中式污染治理设施按照在地原则调查,以县级行政区为划分在地的基本区 域。

报告年度及以前投入运行、试运行的集中式污染治理设施,不论是否通过验 收,均纳入调杳。

报告年度内关停但有事实排污的污水处理厂、危险废物处理厂及封场的生活 垃圾填埋场均纳入本次调查。

#### **4.2.** 调查内容

## **4.2.1.** 集中式污染治理设施调查内容

(1)单位基本情况,包括单位名称、代码、位置信息、联系方式等;

(2)污染治理设施建设与运行情况;

(3)能源消费、污染物处理、处置和综合利用情况;

(4)污水处理厂处理污/废水情况;

(5)生活垃圾处理场(厂)、危险废物(医疗废物)集中处理厂二次污染的 产生、治理、排放情况。

## **4.2.2.** 调查污染物种类

(1)废水污染物种类

包括:废水中化学需氧量、氨氮、总氮、总磷、石油类、挥发酚、总铬、六 价铬、总汞、总镉、总铅、总砷、氰化物等。

生活垃圾处理场(厂)或危险废物处理厂排放标准限值中没有的污染物不统 计。

(2) 废气污染物种类

包括:废气中烟尘、二氧化硫、氮氧化物、汞及其化合物、镉及其化合物、 铅及其化合物。

垃圾焚烧或危险废物焚烧控制标准中未单独列出标准限值的污染物不统计。

(3)固体废物种类

包括:污水处理设施产生的污泥、垃圾和危险废物焚烧的残渣和焚烧飞灰等。

# **4.3.** 污染物产生量、排放量核算方法

集中式污染治理设施废水和废气污染物产生、排放量主要采用监测数据法和 产排污系数法核算。污水处理厂污泥、废物焚烧炉渣、飞灰等固体废物产生量和 排放量可按生产运行管理的报表结果填报。

#### **4.3.1.** 核算方法选取顺序

(1)监测数据符合规范性要求的,采用监测数据法核算污染物产生量和排放 量。

(2)没有监测数据则采用产排污系数法核算污染物产生量和排放量。

## **4.3.2.** 监测数据使用规范性要求

符合以下要求的监测数据核算污染物产生、排放量的使用顺序为: 自动监测 数据、执法监测数据、企业手工监测数据。

(1)监测数据资质要求

①自动监测数据

调查年度全年按照《固定污染源烟气(S02、NOx、颗粒物)排放连续监测技术 规范》(HJ 75-2017)、《水污染源在线监测系统(COD<sub>Cr</sub>、NH<sub>3</sub>-N 等)运行技术规 范》(HJ355-2019)、《水污染源在线监测系统(COD<sub>Cr</sub>、NH<sub>3</sub>-N 等)数据有效性判 别技术规范》(HJ 356-2019)开展校准、校验、运行维护和监测,季度有效捕集率 不低于 75%的,且保留全年历史数据的自动监测数据,可用于污染物产生量和排 放量核算。

②企业手工监测数据

调查年度内由企业自行监测或委托有资质机构按照《污水监测技术规范》(HJ 91.1-2019)、《固定源废气监测技术规范》(HJ/T 397-2007)等技术规范开展手工监 测得到的数据。

若自动监测数据、手工监测数据均不符合上述规范性使用要求,或者监督执 法发现监测数据造假等情形时,采用产排污系数法(物料衡算法)核算污染物产 生量或排放量。

(2)监测数据规范性使用要求

监测频次低于每季度 1 次的,不得采用监测数据法核算排放量。

#### **4.3.3.** 集中式污染治理设施废水污染物排放量核算方法

生活垃圾处理场(厂)、危险废物(医疗废物)集中处理厂废水(含渗滤液) 二次污染物排放量采用监测数据法,根据污染物出口浓度与废水(含渗滤液)流 量核算。

## **4.3.4.** 产排污系数法使用要求

采用《排放源统计调查产排污核算方法和系数手册》(生态环境部公告 2021 年 第 24 号)中的系数。

## <span id="page-25-0"></span>**5.** 移动源

## **5.1.** 调查范围与对象

调查范围为机动车、非道路移动机械、沥青道路铺装、储油库。

机动车包括汽车、低速汽车和摩托车。厂内自用、未在交管部门登记注册的 机动车等不纳入排放源统计调查范围。机动车调查对象为省级负责机动车排放源 统计工作的部门,相关数据来源于公安交管部门。

非道路移动机械包括工程机械和农业机械,暂不包括小型通用机械、移动式 柴油发电机组、港作机械和机场地勤设备。非道路移动机械调查对象为省级负责 非道路移动机械排放源统计工作的部门,工程机械相关数据来源于本地非道路移 动机械编码登记数据中的保有量和排放阶段信息,农业机械相关数据来源于农业 农村部门"农业机械化管理统计调查"数据。

沥青道路铺装包括沥青公路和城市沥青道路两类道路类型。沥青道路铺装调 查对象为省级负责沥青道路铺装排放源统计工作的部门,相关数据来源于交通运 输部门和住房城乡建设部门。

储油库调查对象为从事油品储存的企业。

#### **5.2.** 调查内容

机动车调查内容为按车辆类型、燃料种类、初次登记日期划分的各类机动车 保有量,氮氧化物、颗粒物、挥发性有机物排放情况。

非道路移动机械调查内容为工程机械保有量、农业机械总动力,氮氧化物、 颗粒物、挥发性有机物排放情况。

沥青道路铺装调查内容为新建沥青公路长度、改建变更沥青公路长度、上年 末和本年末城市道路长度、挥发性有机物排放情况。

储油库调查企业基本信息、油气回收及挥发性有机物排放情况。

## **5.3.** 调查表的填报

《各地区机动车保有量情况》(综 501 表)由各省(直辖市、自治区)生态环 境部门填报,数据来源于各省(直辖市、自治区)公安交管部门。

《非道路移动机械污染物排放情况》(综 503 表)中非道路移动机械保有量和 总动力数据由各省(自治区、直辖市)生态环境部门填报。非道路移动机械基础 数据优先采用本地非道路移动机械编码登记数据中的保有量和排放阶段信息,若 编码登记数据无法获取,各类工程机械数据可由中国工程机械工业协会获取,农 业机械数据可来源于农业农村部门"农业机械化管理统计调查"数据。

《各地区沥青道路铺装污染排放情况》(综 504 表)由各省(直辖市、自治区) 生态环境部门填报,数据来源于各省(直辖市、自治区)交通运输部门"公路养 护统计调查"数据和住房城乡建设部门"城市(县城)和村镇建设和统计调查" 数据。

《储油库油气回收及污染排放情况》(基 501 表)由从事油品储存的企业填报。

# **5.4.** 污染物排放量核算

(1)机动车污染物排放量采用排放系数法测算。公式如下:

各省机动车污染物排放量 = 机动车保有量 × 排放系数

排放系数 = 综合排放因子 × 年均行驶里程

(2)非道路移动机械污染物排放量采用排放系数法测算。公式如下: 非道路移动机械污染物排放量 = 工程机械排放量 + 农业机械排放量 ①工程机械排放量 = 保有量 × 排放系数

排放系数 = 额定功率 ×负载因子 × 年工作时间 × 综合排放因子

②农业机械排放量 = 总动力 × 排放系数

排放系数 = 负载因子 × 年工作时间 × 综合排放因子

(3)沥青道路铺装 VOCs 排放量采用排放系数法测算。公式如下:

$$
E_b = \sum_j (A_j \times EF_j) \tag{30}
$$

式中:  $E_b$ ——沥青道路铺装 VOCs 排放量, 吨;

- *j*——1、2、3,分别代表新建沥青公路沥青使用、改建变更沥青公路沥青使用、新 建城市道路沥青使用;
- *A*——活动水平基量,其中,*A1*和 *A2*分别为新建沥青公路长度和改建变更沥青公 路长度,公里;*A3*为新建城市道路长度,由当年年末城市道路长度、上年年 末城市道路长度之差获取。

*EF*——VOCs 排放系数,其中,*EF1*和 *EF2*分别为单位新建沥青公路长度和单位改 建变更沥青公路长度沥青使用 VOCs 排放系数,吨/公里;*EF3*为单位新建城 市道路长度沥青使用 VOCs 排放系数, 吨/公里。

(4)储油库污染物排放量采用排放系数法测算。公式如下: 储油库 VOCs 排放量 = 年周转量×工作损失系数+储罐数量×静置损失系数 工作损失指收(卸)油、发(装)油时的 VOCs 排放。

静置损失指没有收(卸)油、发(装)油,储罐处于静置时的 VOCs 排放。

#### <span id="page-27-0"></span>**6.** 季报

## **6.1.** 调查范围和对象

调查范围为重点行业工业企业和集中式污染治理设施。

调查对象包括火电(火力发电行业代码 4411,热电联产行业代码 4412 和企业 自备电厂)、水泥制造业(3011)、黑色金属冶炼业(炼铁 311,炼钢 312、铁合金 冶炼 314)、造纸和纸制品业(22)、原油加工及石油制品制造业(2511)、棉印染 精加工(1713)、炼焦(2521)、有机化学原料制造(2614)、氮肥制造(2621)、 初级形态塑料及合成树脂制造(2651)、化学药品原料药制造(2710)等重点行业 企业以及城镇污水处理厂、工业废水集中处理厂。

#### **6.2.** 调查内容

(1)工业企业季报调查内容和主要污染物指标同工业源。同时,为及时掌握 工业企业治理水平进展,合理评估污染物排放量变化,增加"工业企业污染防治 项目投运情况调度"表,要求报送在本调查期投入运行、发挥减排实效的工程项 目。

(2)污水处理厂季报调查内容同集中式治理设施相关内容。

#### **6.3.** 填报要求

(1)按照要求按时完成数据上报和审核工作。

(2)据实完成数据填报。季报分为静态指标和动态指标两类。其中,静态指 标指企业基础信息、工艺设备、主要产品原料名称等企业相对固定的信息,填报 过程中,静态指标由系统自动带入;动态指标指主要产品产量、原料用量、能源 水耗用量、污染设施去除效率等在企业生产运行过程中变化的指标,动态指标由 企业根据调查期实际情况填报。

(3)严格数据审核。企业根据系统页面提醒核实数据,提交前开展人工审核 和系统审核,从企业调查期生产、污染治理设施等变化情况分析污染物排放变化 的合理性;各级生态环境部门重点审核主要产品产量和污染物排放汇总数据的合

 $-25 -$ 

理性、协调性,规范填写系统质控表,数据突变原因溯源到企业。

# **6.4.** 污染物排放量核算

(1)季报核算方法原则上沿用年报核算方法,具体包括三种核算方法的筛选、 核算环节的确定以及产污系数、治污设施效率等重点核算参数。

(2)在下述情况下,可以变更核算方法:

①有生产工艺变更、新增或关闭生产线且提供证明资料的,同步新增或关闭 核算环节;

②新建或投运设施的,且填报"工业企业污染方式项目投运情况调度"表的,可 调整核算环节污染治理工艺;

③对年报核算方法的修正且提供充分证明资料的,可据实更改产污系数以及 相关参数,三种核算方法不得任意调换。